UNIVERSIDADE FEDERAL RURAL DO SEMI-ÁRIDO UNIVERSIDADE FEDERAL RURAL DO SEMI-ÁRIDO DEPARTAMENTO DE CIÊNCIAS EXATAS E NATURAIS DEPARTAMENTO DE CIÊNCIAS EXATAS E NATURAIS CURSO DE CIÊNCIA DA COMPUTAÇÃO

#### Arquitetura e Organização de Computadores

#### 3- Sistemas de Memória Interna Parte II

Prof. Sílvio Fernandes

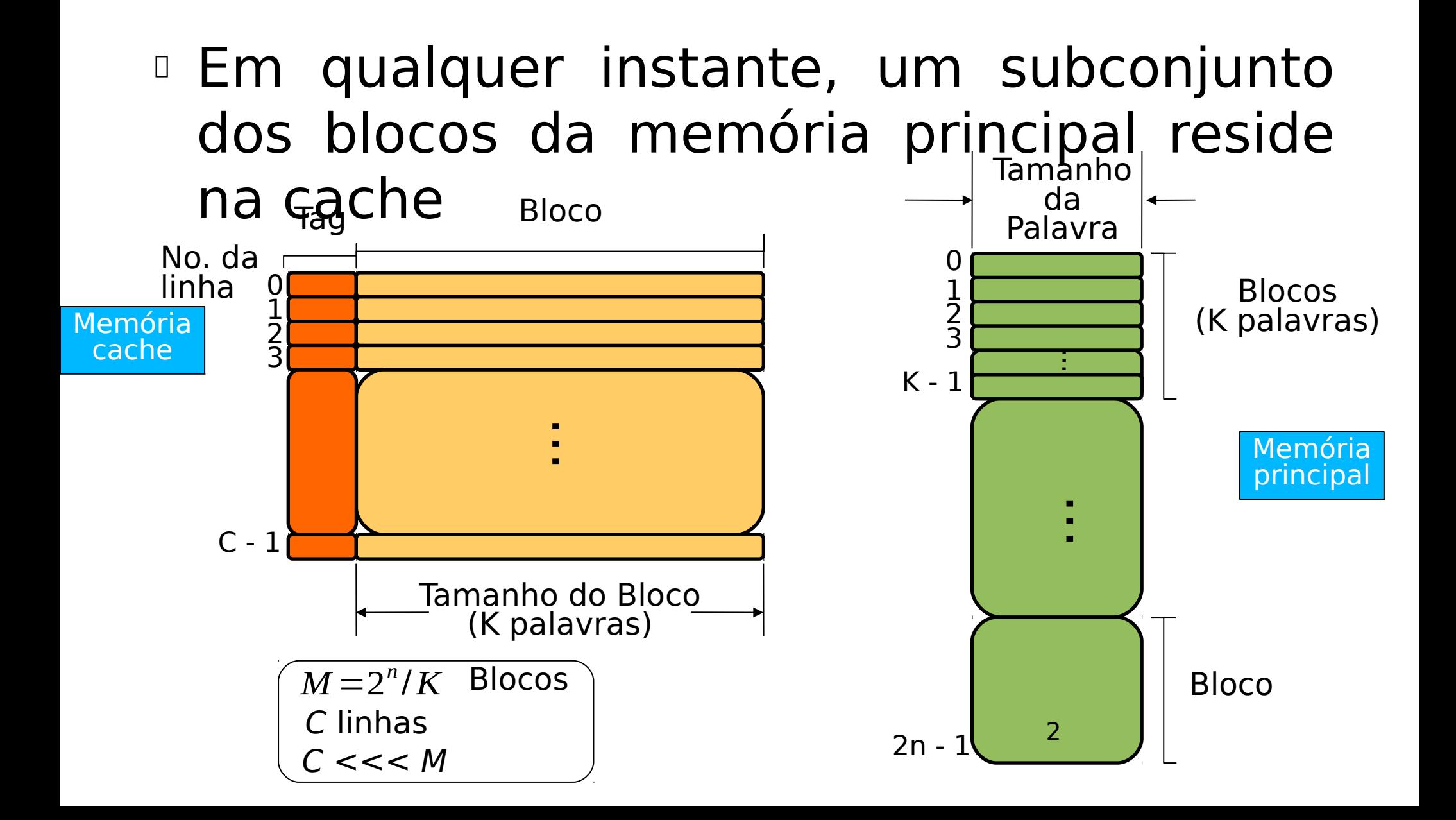

- A mem. principal consiste em até 2n palavras endereçáveis, com cada palavra tendo um endereço distinto de **n** bits.
- Essa mem. é considerada como sendo uma série de blocos de tamanho fixo com **K** palavras cada ( M blocos na memória principal)
	- − M = 2n/K
- A cache consiste em **m** blocos, chamados **linhas**, cada uma contendo K palavras mais um tag de alguns bits

- Cada linha contém K palavras, mais um tag de alguns bits
- A largura de uma linha, sem incluir tag e bits de controle, é o tamanho da linha
- A qualquer momento, algum subconjunto dos blocos de memória reside nas linhas na cache
- Se uma palavra em um bloco de memória for lida, esse bloco é transferido para uma das linhas da cache
- Cada linha inclui uma tag que identifica qual bloco em particular está armazenado

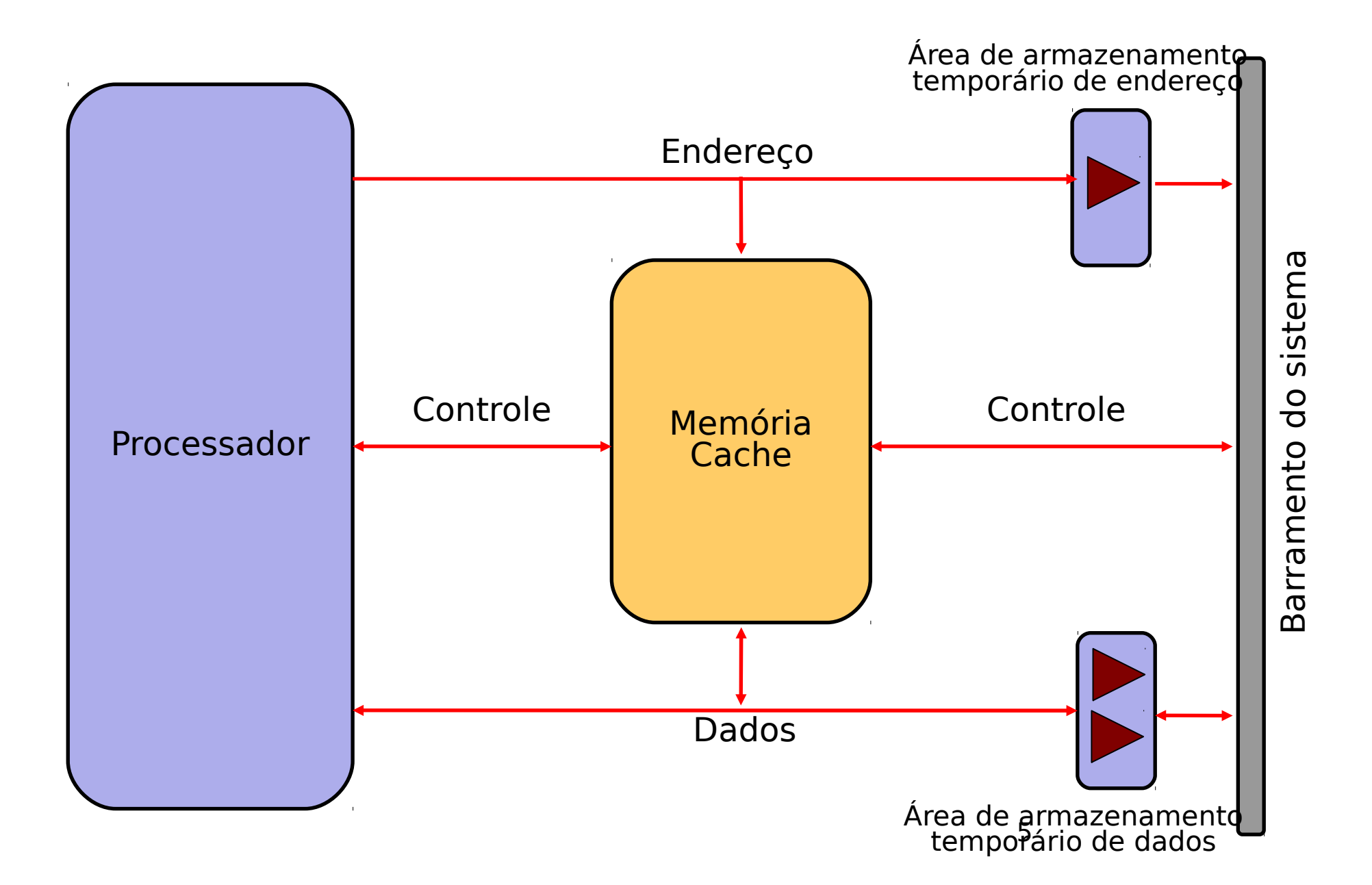

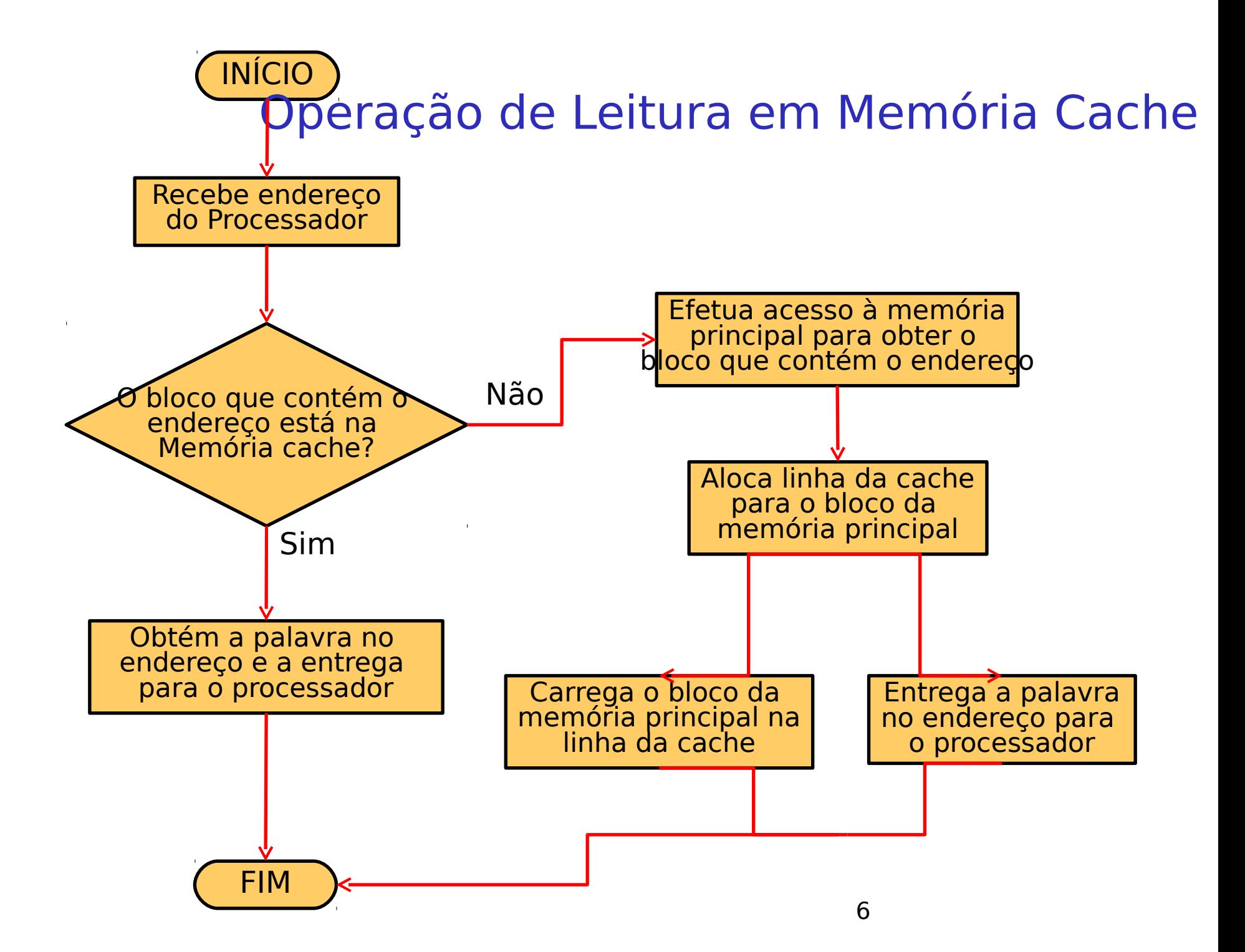

Tabela 4.2 Elementos do projeto de cache

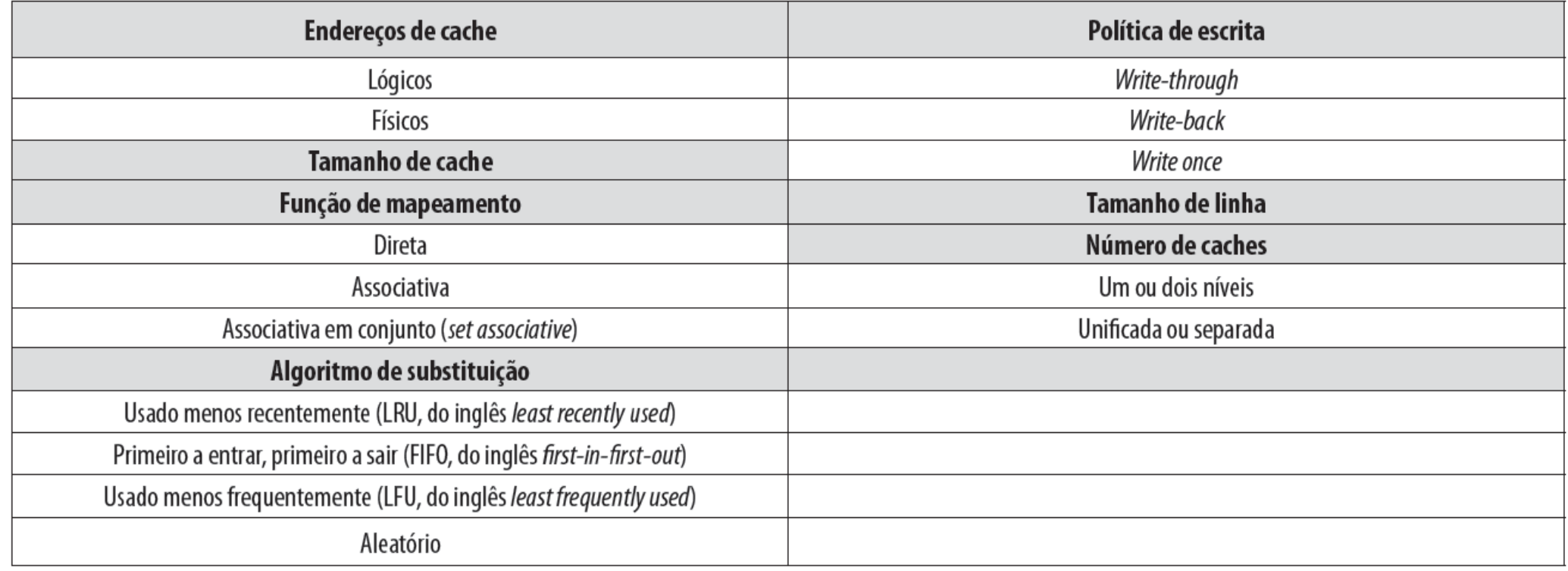

- Endereços de cache
	- − Quase todos os processadores admitem memória virtual
		- − Permitem que programas enderecem a memória a partir de um ponto de vista lógico, sem considerar a quantidade de memória principal disponível fisicamente
	- − Os campos das instruções contém endereços virtuais
	- − Para leitura e escrita, uma unidade de gerenciamento da memória (MMU – *memory management unit*) traduz cada endereço virtual para um endereço físico na mem. principal
	- − O projetista escolhe colocar a cache entre o processador e a MMU ou entre a MMU e a memória principal

#### Endereços de cache

Figura 4.7 Caches Iógicas e físicas

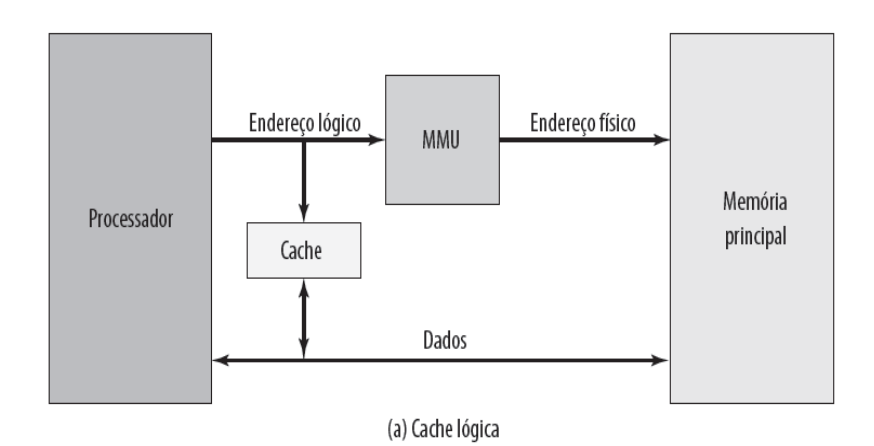

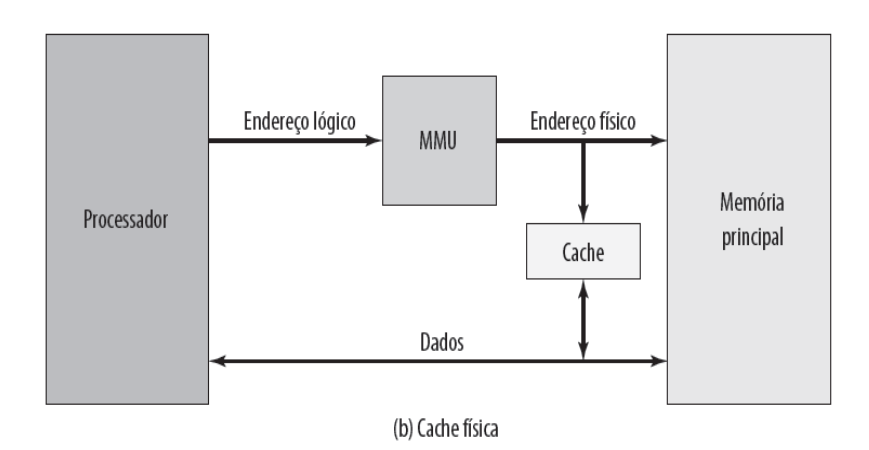

- Endereços de cache
	- − Vantagem da cache lógica é a velocidade de acesso com relação a cache física
	- − O processador acessa a cache direto sem tradução de endereços pela MMU
	- − Desvantagem
	- − Sistemas de mem. virtual oferecem o mesmo espaço de endereçamento de mem. virtual (cada aplicação começa no endereço 0)
	- − A cache precisa ser completamente esvaziada a cada troca de contexto de aplicação

- Tamanho da memória cache
	- − Deve ser grande para que o tempo médio de acesso à memória total seja próximo ao tempo de acesso da memória cache
	- − Deve ser pequena para que o custo total por bit seja próximo do custo por bit da memória principal
	- − Outros motivos para minimização da cache:
	- − Quanto maior a cache, maior o número de pinos e mais lento o endereçamento
	- − O espaço limitado na placa de circuitos

#### Tamanho da memória cache

Tabela 4.3 Tamanhos de memória cache de alguns processadores

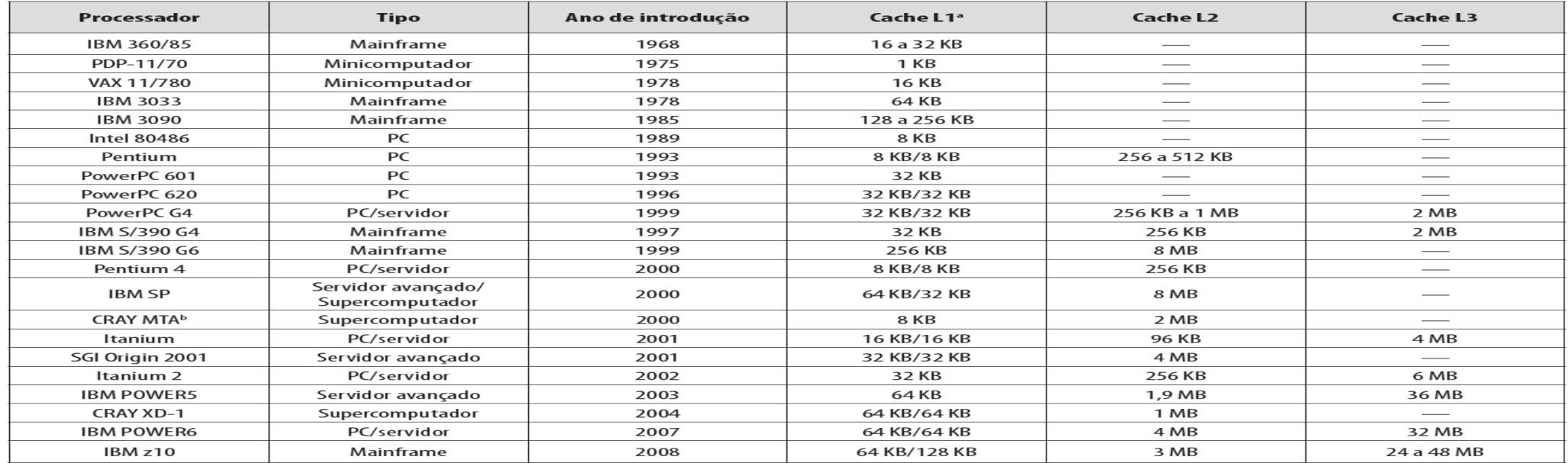

a Dois valores separados por uma barra referem-se a caches de instrução e dados.

**b** As duas caches são apenas de instrução; não há caches de dados.

#### Tamanho da memória cache

Tabela 4.3 Tamanhos de memória cache de alguns processadores

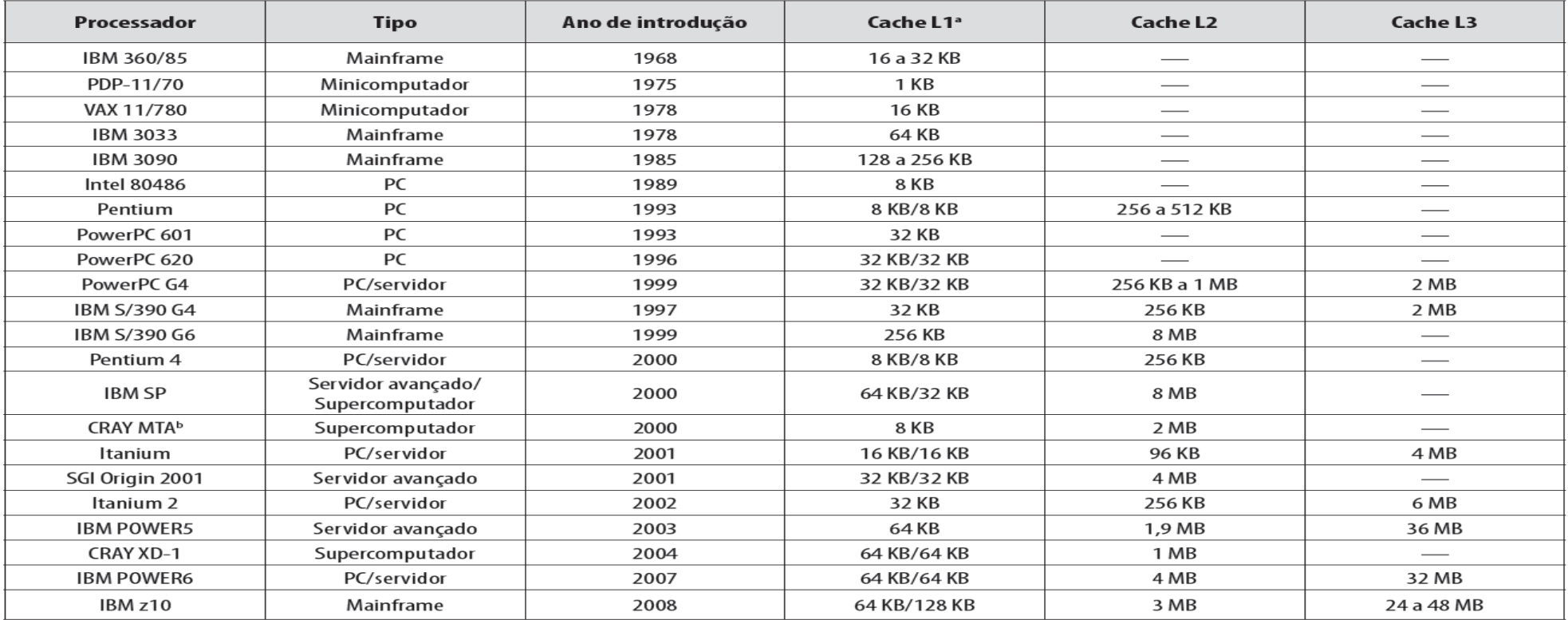

a Dois valores separados por uma barra referem-se a caches de instrução e dados.

**b** As duas caches são apenas de instrução; não há caches de dados.

- Função de mapeamento
	- − Necessidade
	- − O número de linhas da cache é menor do que o número de blocos da memória principal
	- − Técnicas utilizadas
	- − Mapeamento Direto
	- − Mapeamento Associativo
	- − Mapeamento Associativo por Conjuntos
	- − Exemplo a seguir

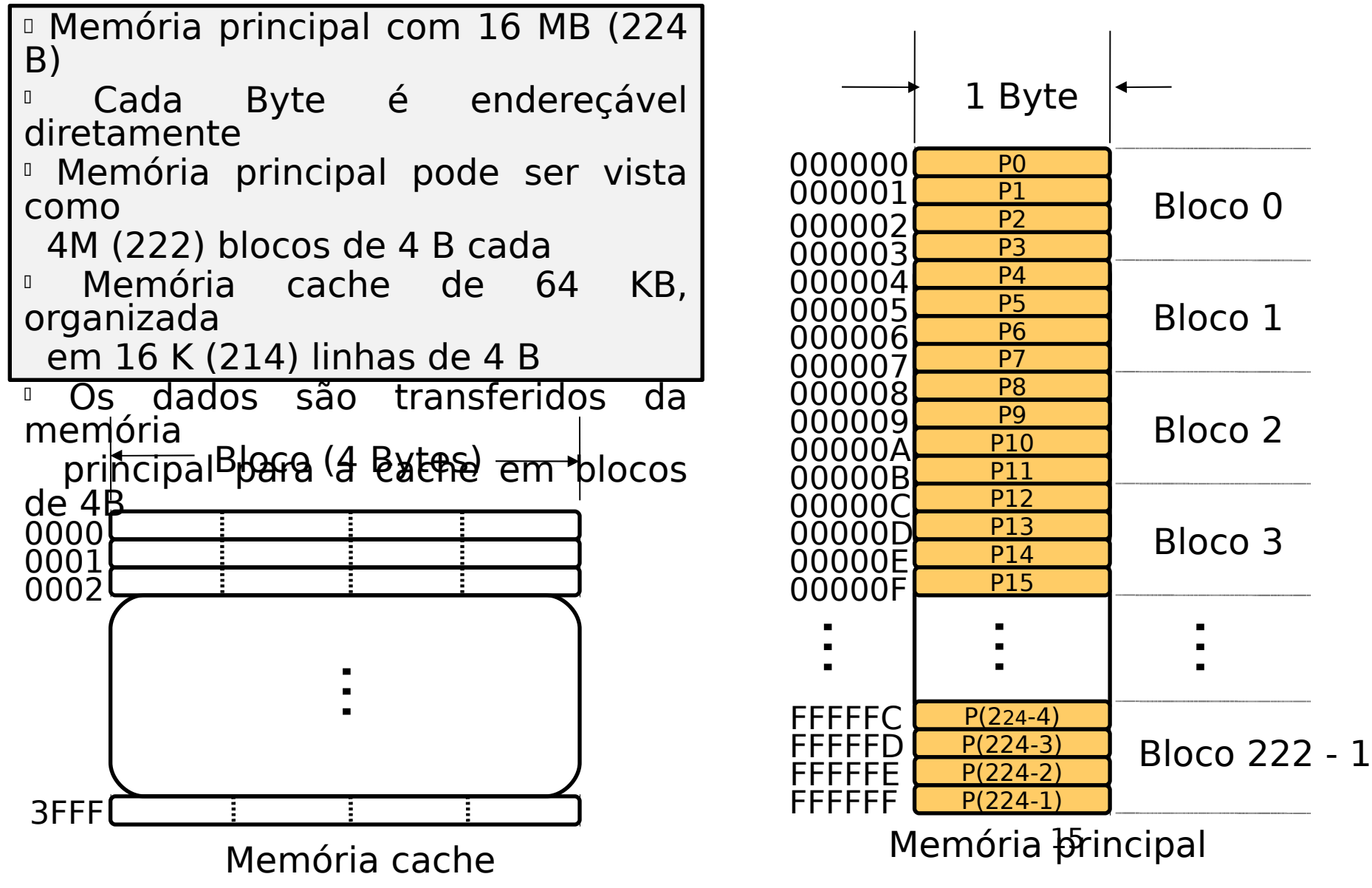

- Função de mapeamento(Mapeamento Direto)
	- − Cada bloco da memória principal é mapeado em uma única linha da cache
	- − O mapeamento é expresso pela equação:
- $i = j$  módulo *m*,

Em que:

- i : número da linha da memória cache
- j : número do bloco da memória principal
- m : número de linhas da memória cache

- Função de mapeamento(Mapeamento Direto)
	- − Segundo i = j módulo m, cada bloco da memória principal é assim mapeado em

ha da memória cach**in**cos da MP ma Linha da memória cach**locos da MP mapeados na linh**a

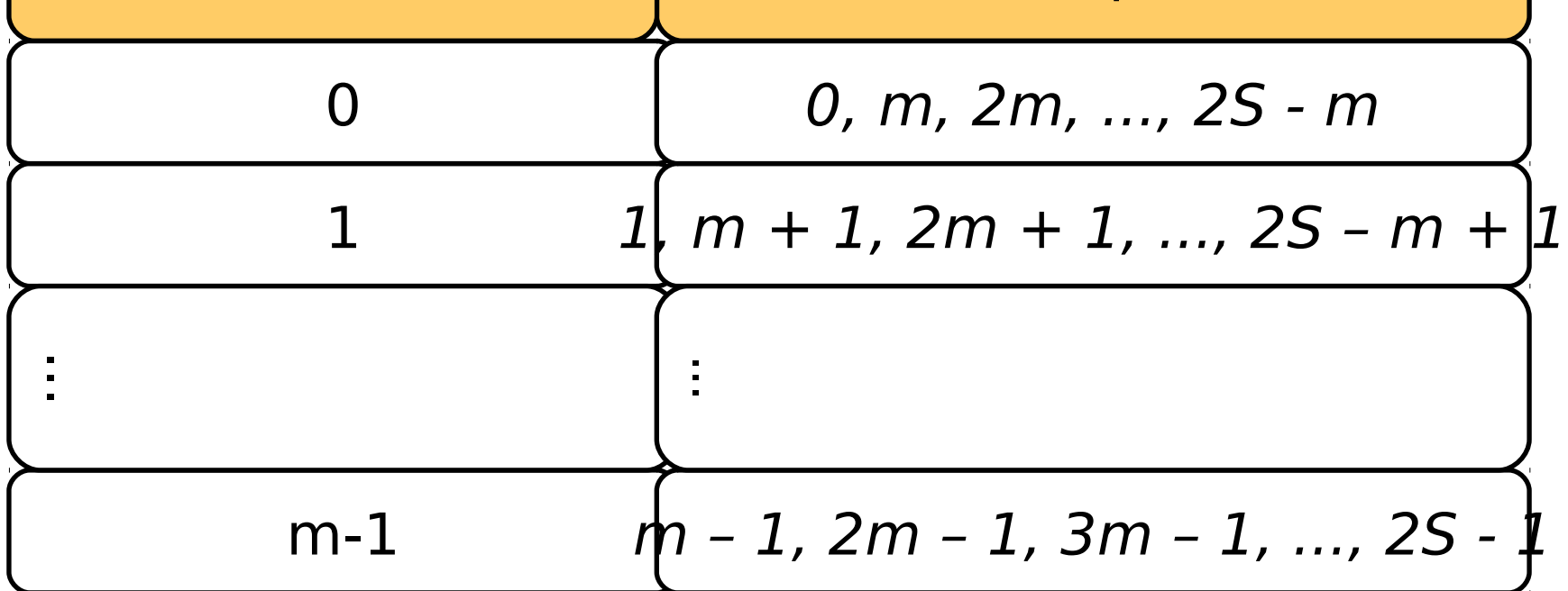

 Função de mapeamento(Mapeamento Direto)

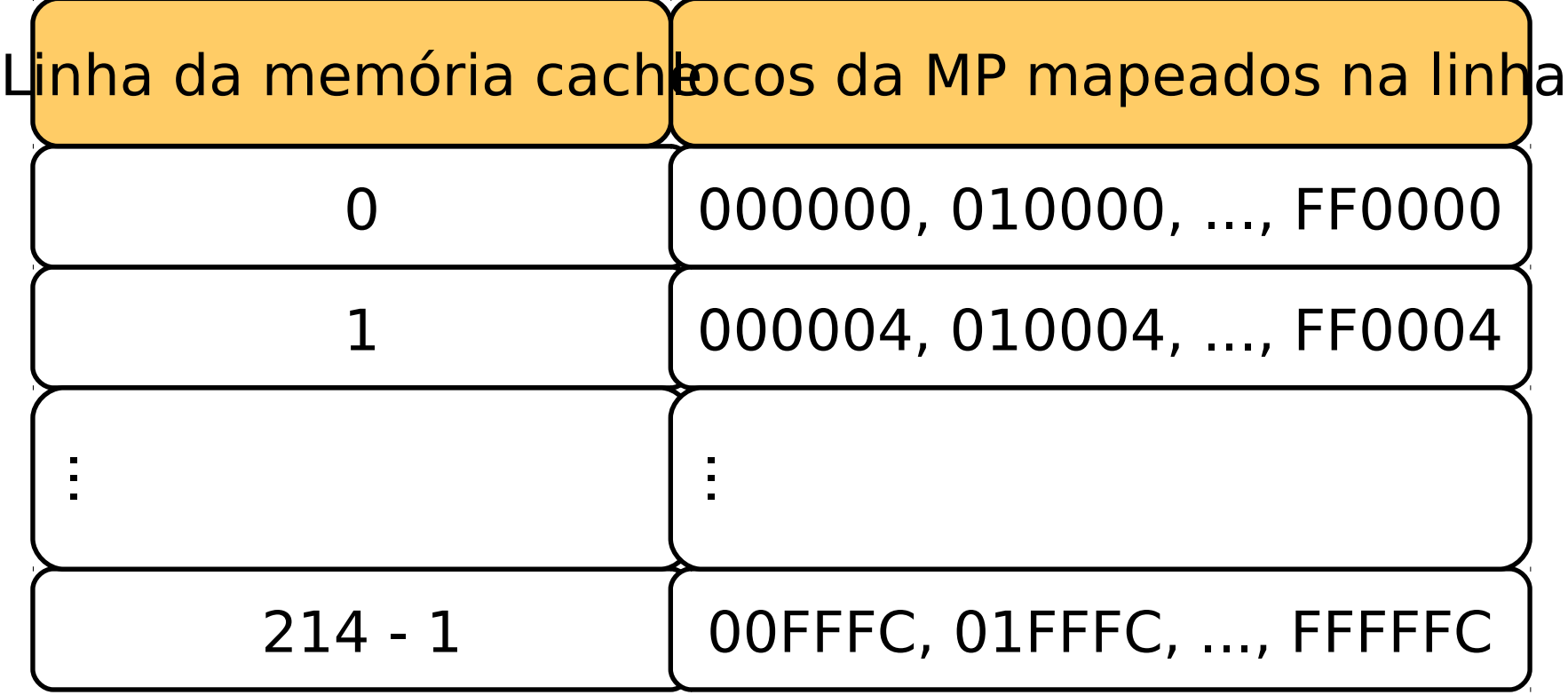

#### Função de mapeamento(Mapeamento

Figura 4.8 Mapeamento da memória principal para a cache: direto e associativo

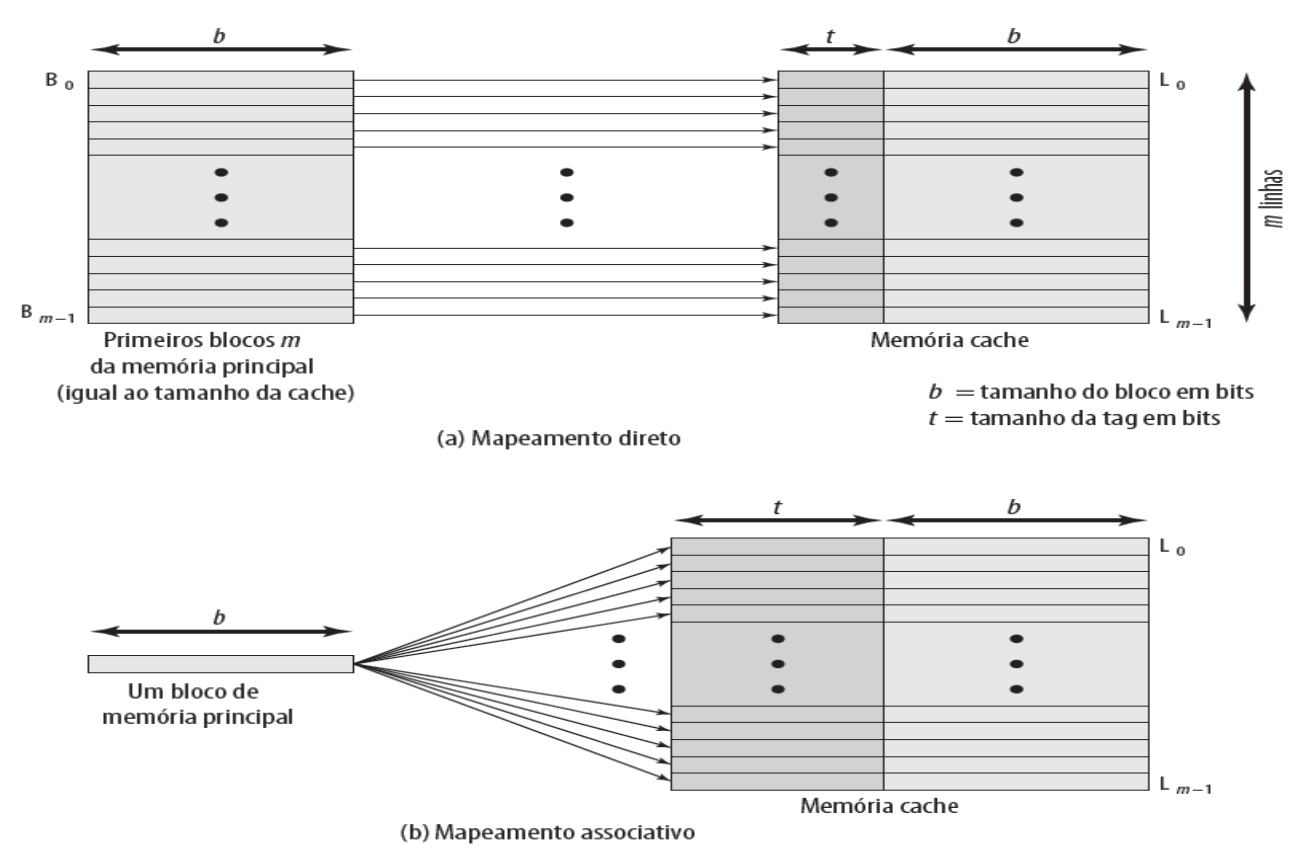

- Função de mapeamento(Mapeamento Direto)
	- − Interpretação do endereço da memória principal: Identificação de um dentre 2S blocos

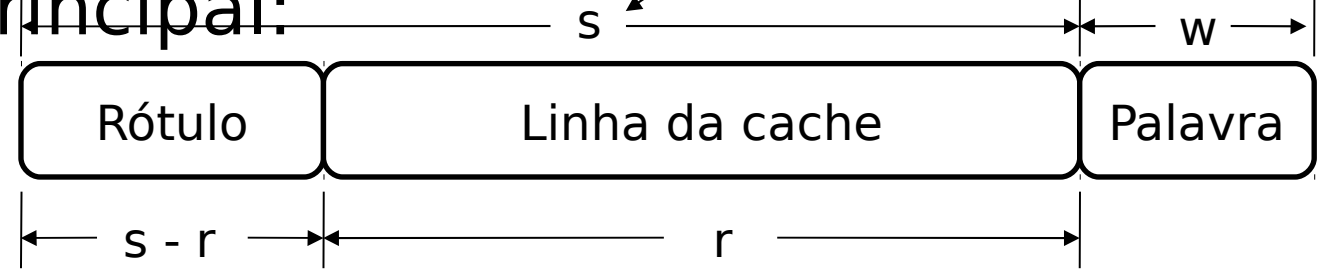

- − No nosso exemplo
- − Se temos palavras de 22 bytes, logo **w = 2**
- − Se temos 222 blocos, precisamos de 22 bits para identificar o bloco, logo **s = 22**
- − Se temos 214 linhas de cache, precisamos de 14 bits, **r = 14**
- − Podemos dividir os 222 blocos da MP nas 214 linhas da cache, dando um total de 8 possibilidades, ródulo **= 8**

- Função de mapeamento(Mapeamento Direto)
	- − Interpretação do endereço da memória principal:

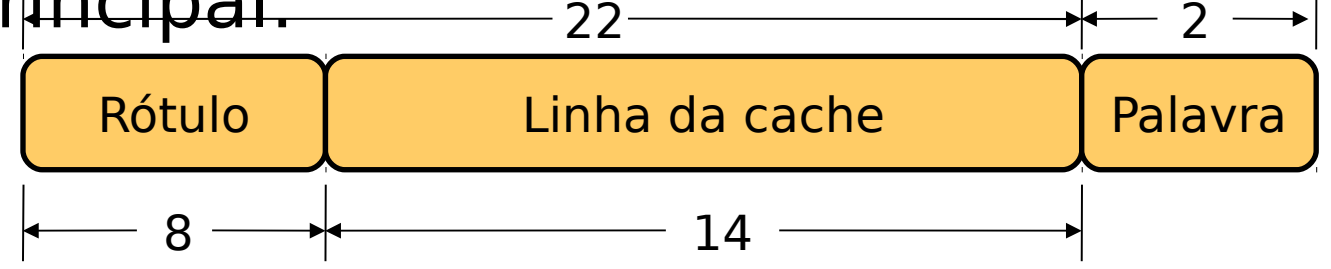

- − No nosso exemplo
- − Se temos palavras de 22 bytes, logo **w = 2**
- − Se temos 222 blocos, precisamos de 22 bits para identificar o bloco, logo **s = 22**
- − Se temos 214 linhas de cache, precisamos de 14 bits, **r = 14**
- − Podemos dividir os 222 blocos da MP nas 214 linhas da cache, dando um total de 8 possibilidades, ródulo **= 8**

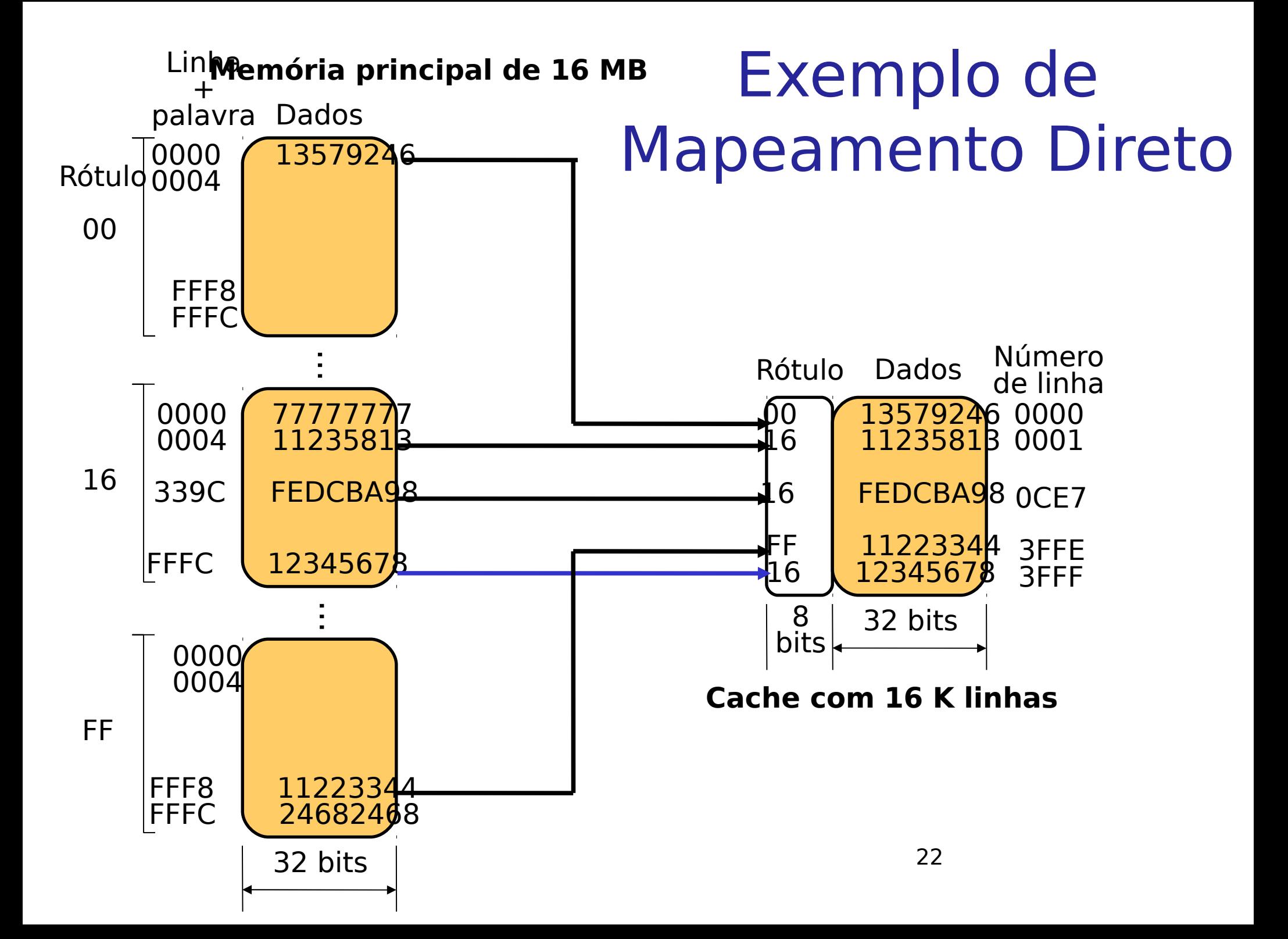

#### D<sub>š</sub>reto Exemplo de Leitura no Mapeamento

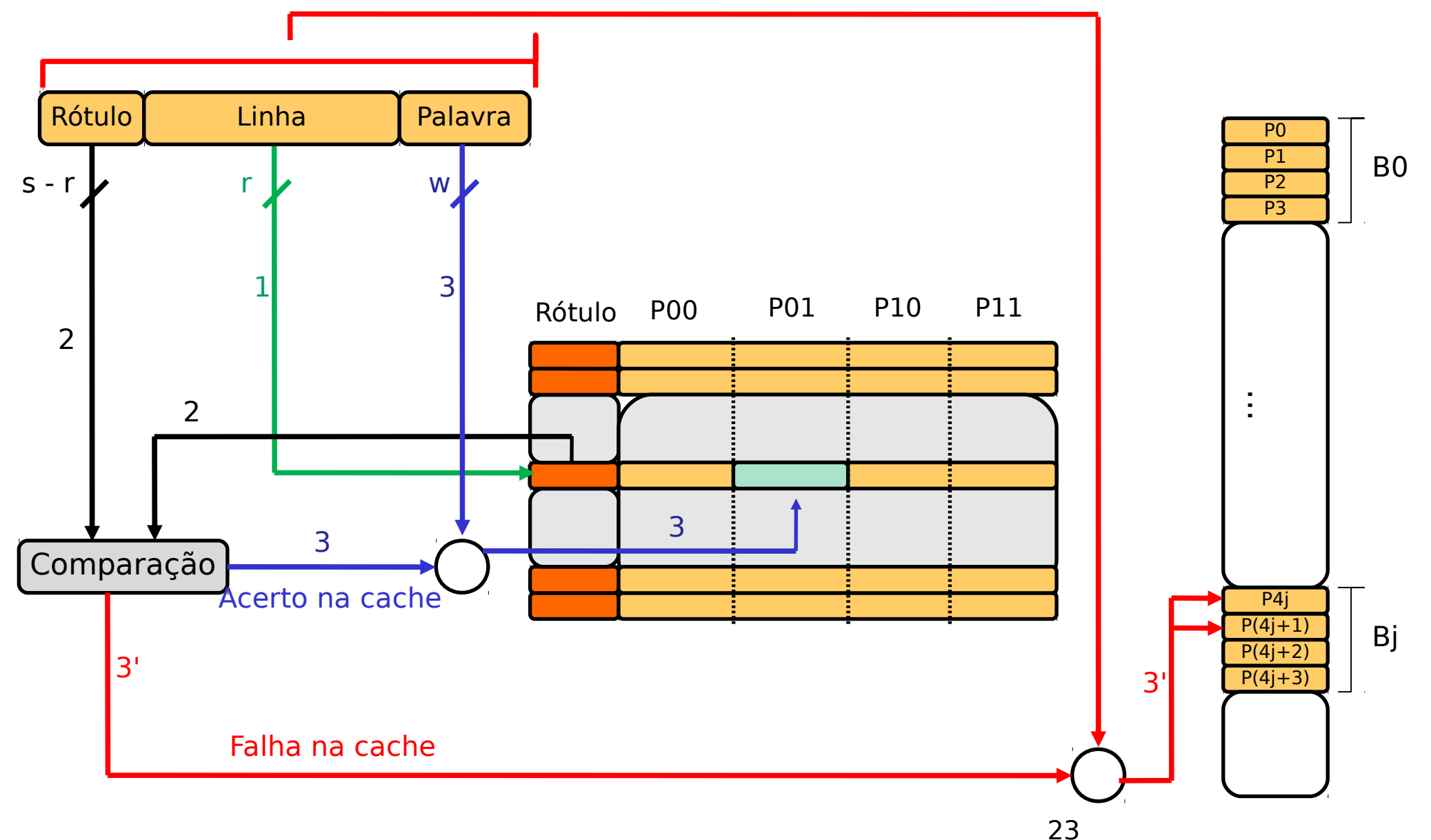

- Função de mapeamento(Mapeamento Direto)
	- − r: indica a linha da cache
	- − w: indica a palavra dentro da linha da cache
	- − s-r: é o rótulo que vai diferenciar os blocos da memória principal que podem está mapeados na linha da cache

- Função de mapeamento(Mapeamento Direto)
	- − Vantagens:
	- − Simplicidade
	- − Custo baixo de implementação
	- − Desvantagem:
	- − Se um programa fizer repetidas referências a palavras em dois blocos distintos, mapeados em uma mesma linha, esses blocos serão trocados continuamente na cache – e a taxa de acertos será baixa

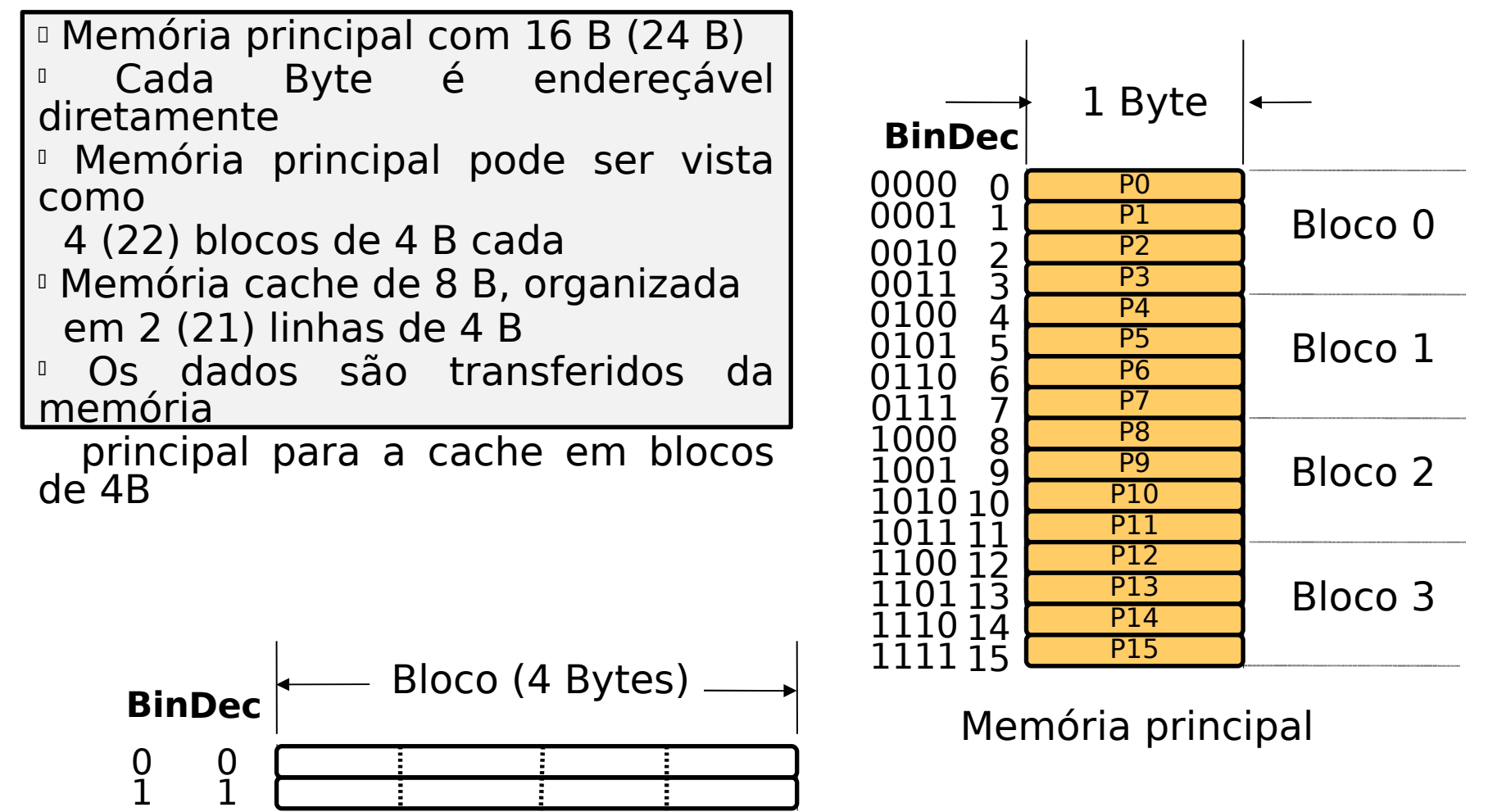

- Matematicamente, em que linha da cache cada bloco pode está?
	- − L = id bloco MOD quant. linhas da cache
	- $-L = 0$  MOD 2
	- $L = 0$
	- $-L = 1$  MOD 2
	- $L = 1$
	- $-L = 2$  MOD 2
	- $L = 0$
	- $-L = 3$  MOD 2
	- − L = 1

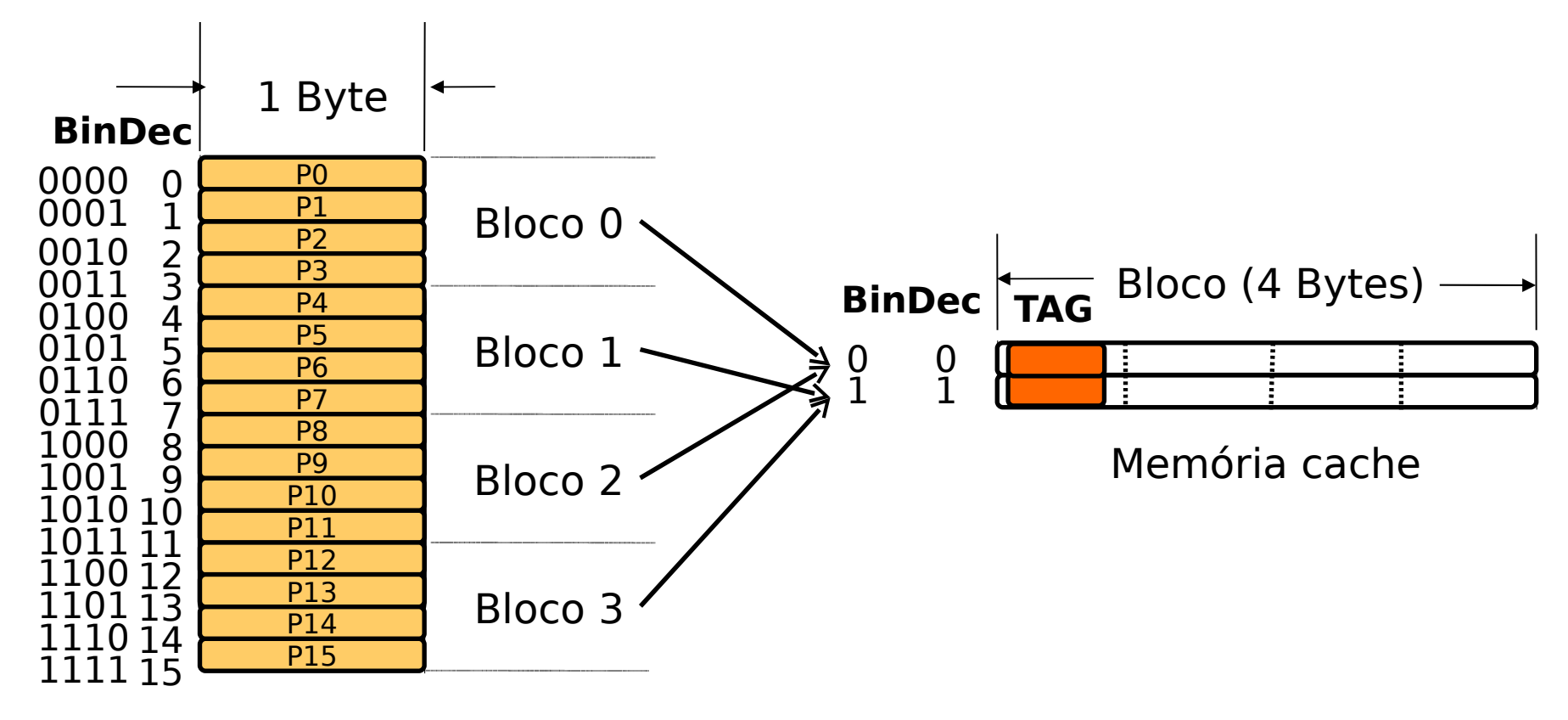

Memória principal

- Como dividir o endereço de memória?
	- − Temos 4 bytes em cada bloco
	- $-4 = 22$ , logo w = 2
	- − Temos 2 linhas na cache
	- − 2 = 21, logo r = 1
	- − Temos 4 blocos na memória principal

$$
- 4 = 22
$$
, logo s = 2  $\Rightarrow$  s-r = 1

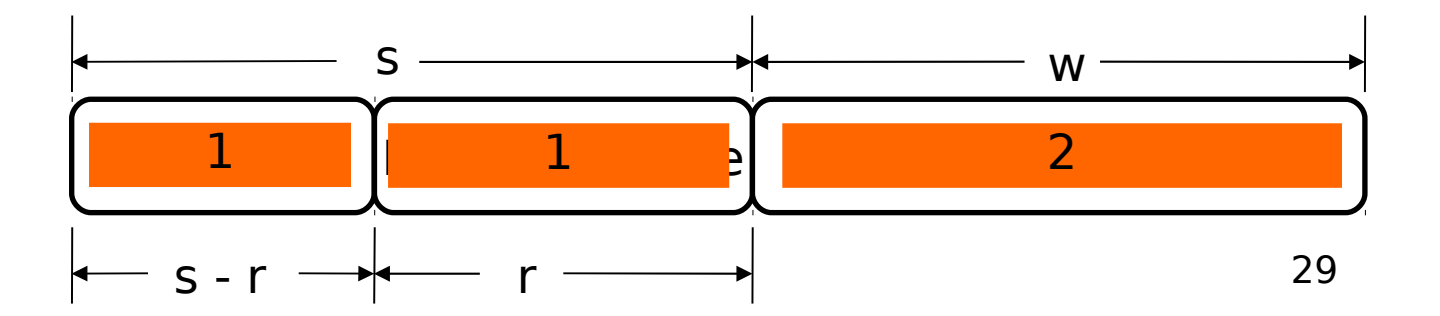

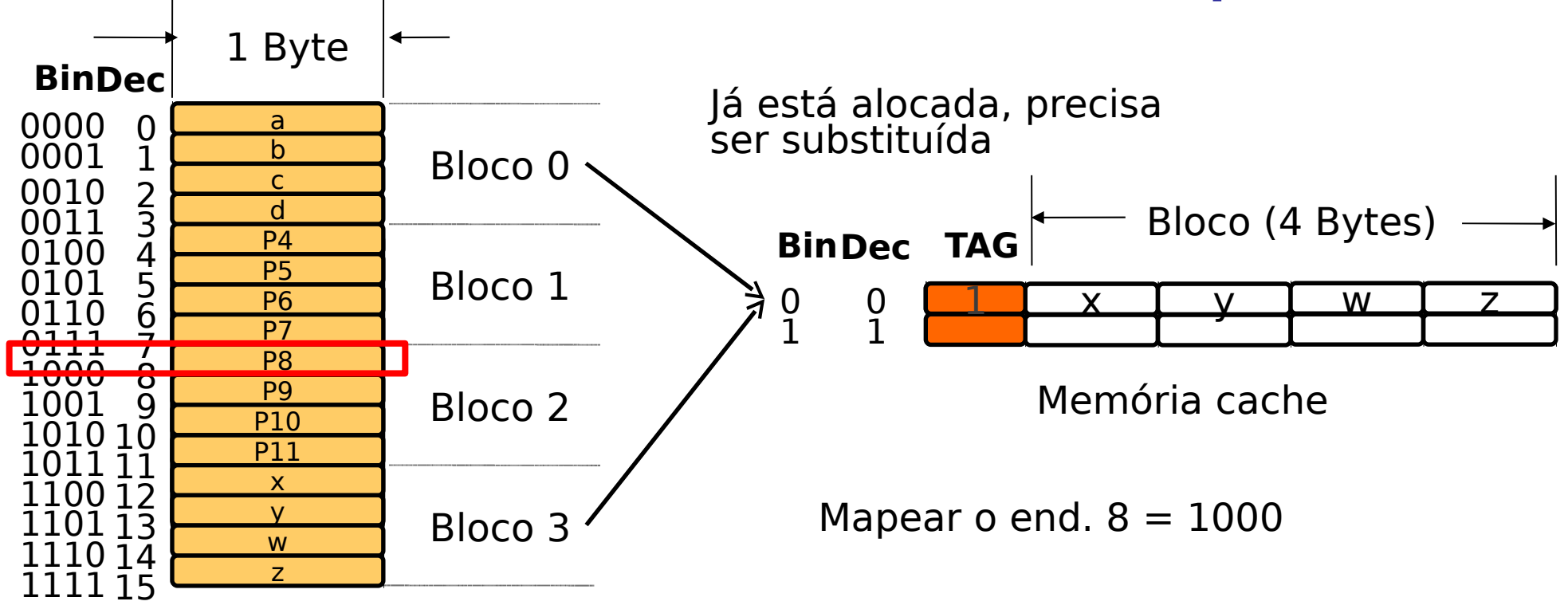

Memória principal

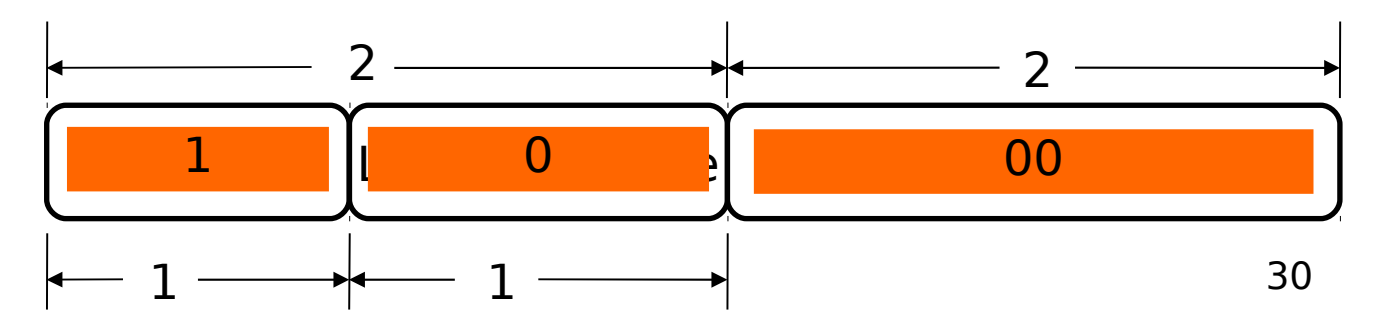

 Função de mapeamento(Mapeamento Associativo)

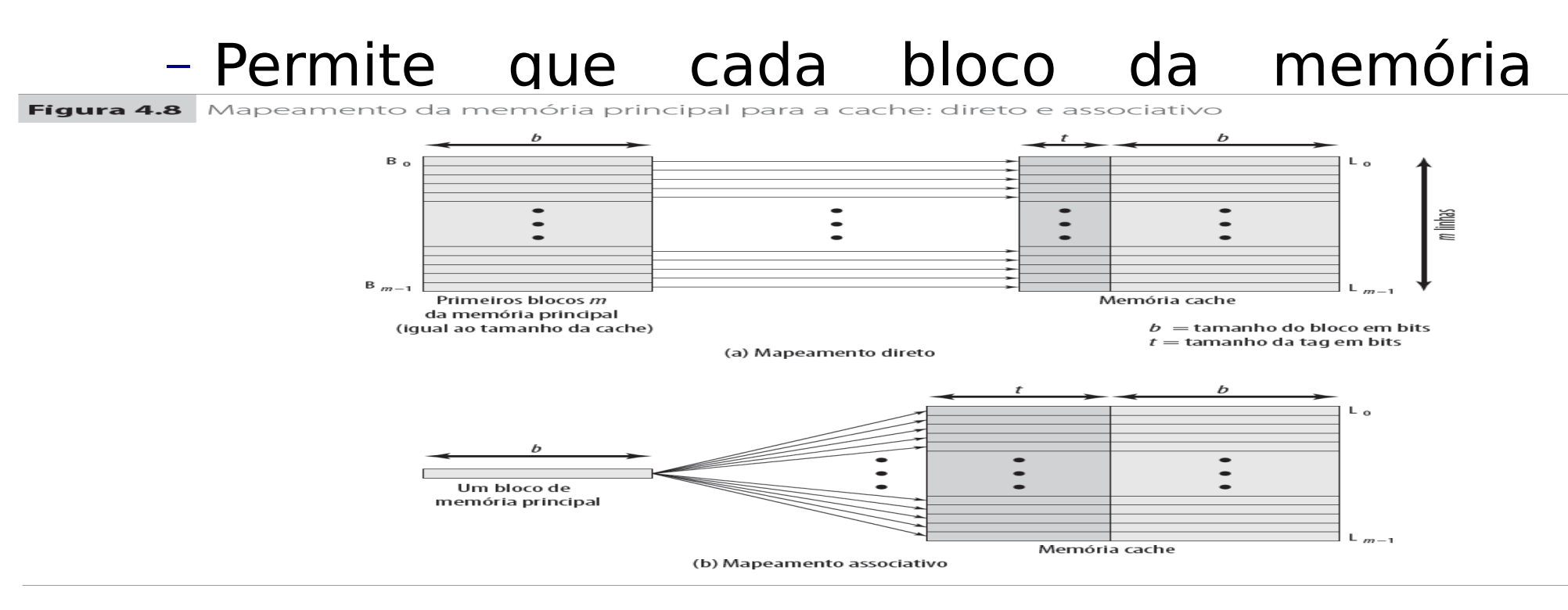

- Função de mapeamento(Mapeamento Associativo)
	- − Interpretação do Ideemidæñeçoum da tre pae propria principal Rótulo Palavra  $s \xrightarrow{w} w$

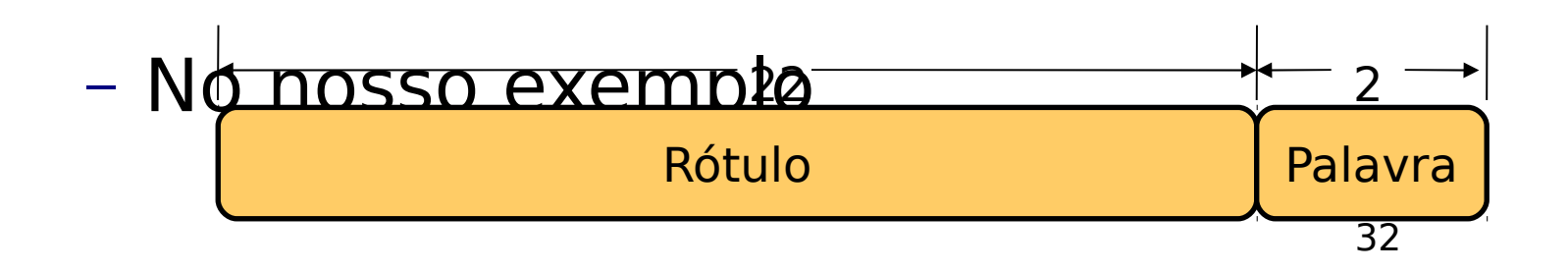

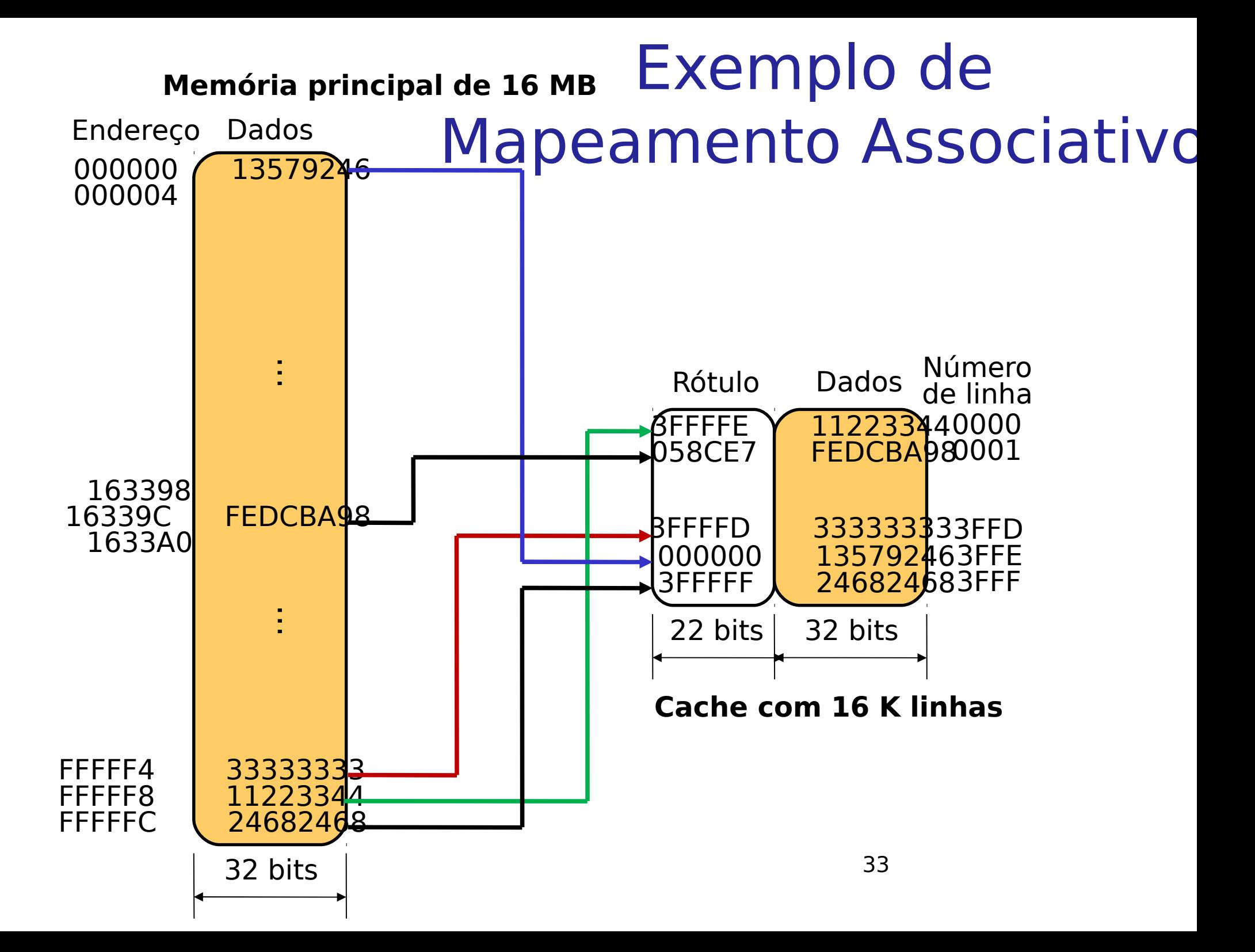

- Função de mapeamento(Mapeamento Associativo)
	- − O rótulo corresponde aos 22 bits mais significativos do endereço
	- − Para determinar se um bloco está na cache, a lógica de controle da cache precisa comparar simultaneamente a tag de cada linha

#### Associativo Exemplo de Leitura no Mapeamento

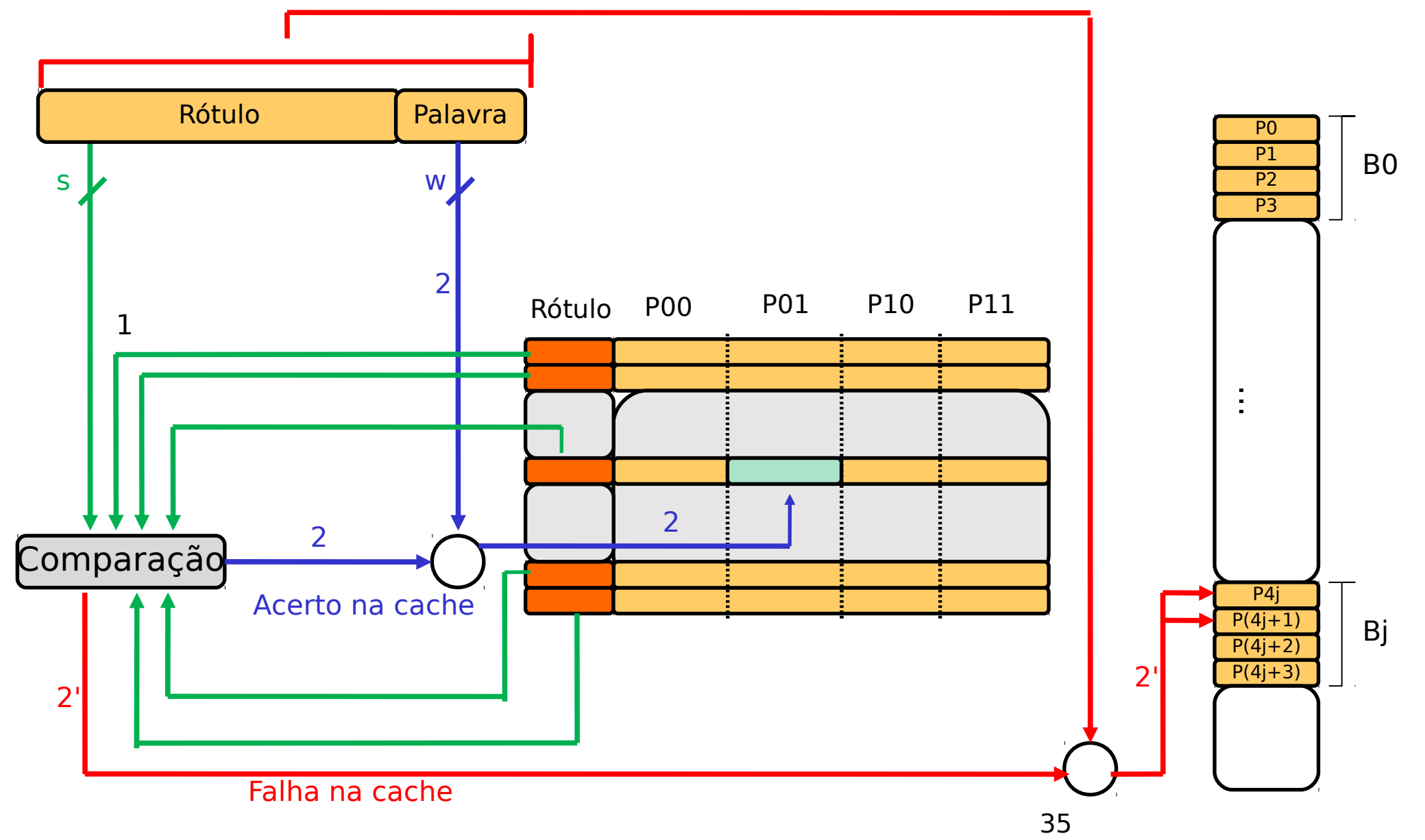

- Função de mapeamento(Mapeamento Associativo)
	- − Vantagens
	- − Oferece maior flexibilidade para escolha do bloco a ser substituído quando um novo bloco é trazido para a memória cache
	- − Desvantagens
	- − Complexidade do conjunto de circuitos necessários para a comparação simultânea dos rótulos de todas as linhas da memória cache

- Função de mapeamento(Associativo por Conjuntos)
	- − Combina as vantagens do mapeamento direto e do mapeamento associativo e diminui suas desvantagens
	- − A memória cache é dividida em v conjuntos, cada qual com k linhas
- $m = v \times k$
- $i = j$  módulo v

Em que:

- i : número do conjunto da memória cache
- j : número do bloco da memória principal
- m : número de linhas da memória cache
- v : número de conjuntos
- k : número de linhas em cada conjunto

- Função de mapeamento(Associativo por Conjuntos)
	- − Combina as vantagens do mapeamento direto e do mapeamento associativo e diminui suas desvantagens
	- − A memória cache é dividida em v conjuntos, cada qual com k linhas
- $m = v \times k$
- $i = j$  módulo v

Em que:

- i : número do conjunto da memória cache
- j : número do bloco da memória principal
- m : número de linhas da memória cache
- v : número de conjuntos
- k : número de linhas em cada conjunto

- Função de mapeamento(Associativo por Conjuntos)
	- − Conhecido como mapeamento associativo em conjunto com **k** linhas por conjunto
	- − Com o mapeamento associativo em conjunto, o bloco **Bj** pode ser mapeado para qualquer uma das linhas do conjunto **j**.
	- − Pode ser implementado fisicamente como **v** caches associativas
	- − Ou como **k** caches de mapeamento direto

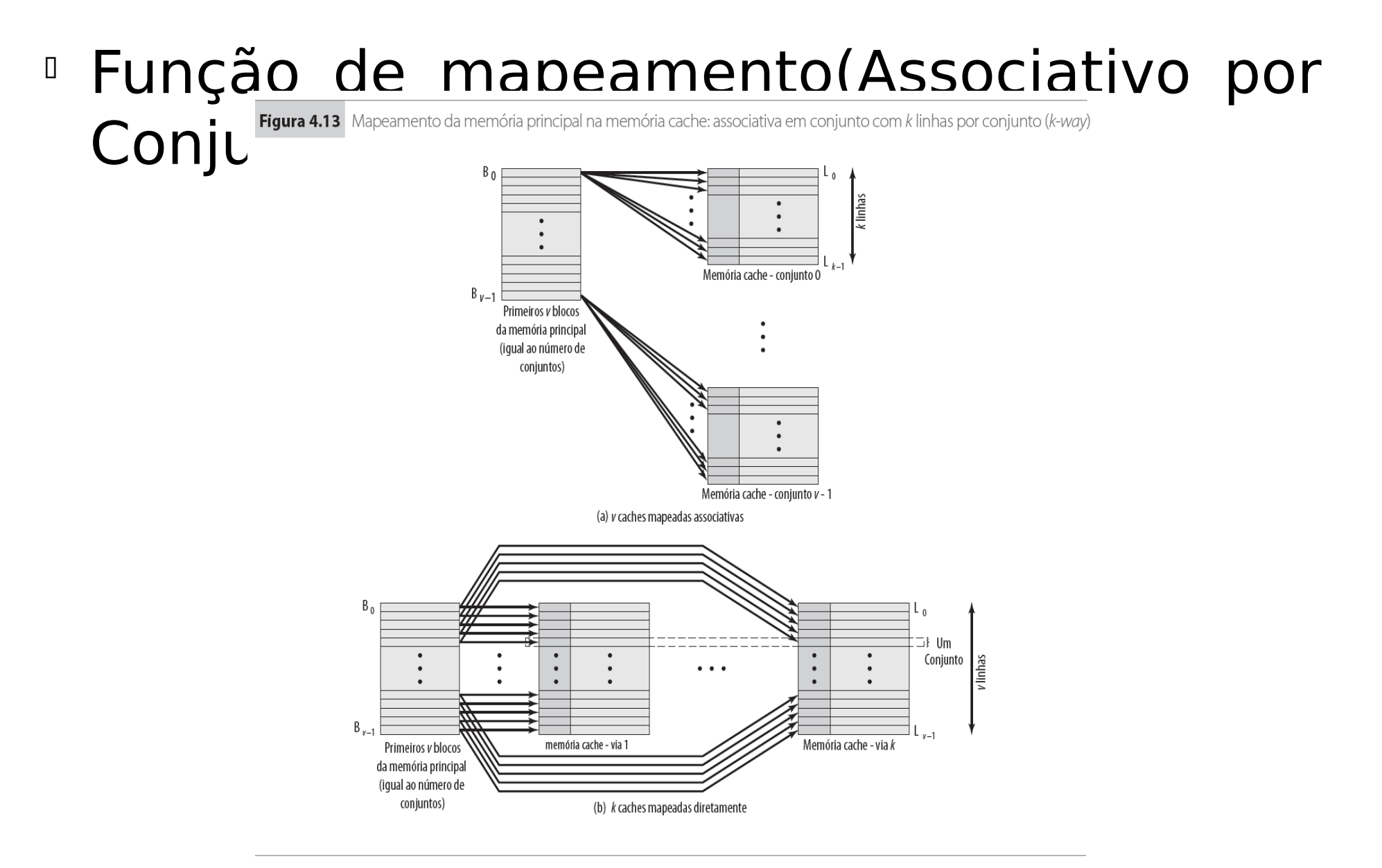

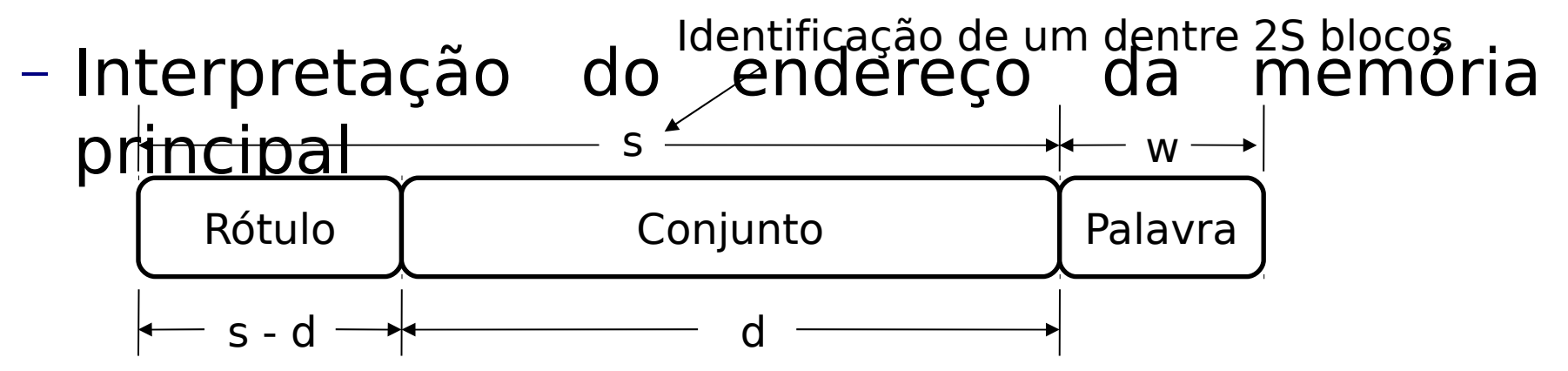

- − Considerando em exemplo conjuntos de duas linhas:
- − Temos palavras de 22 bytes, logo **w = 2**
- − Temos 222 blocos, logo **s = 22**
- 41 − Agora as 214 linhas de cache precisam ser divididas em 2 conjuntos: 214/21 = 213, logo **d = 13**
- − Podemos dividir os 222 blocos da MP nos 213

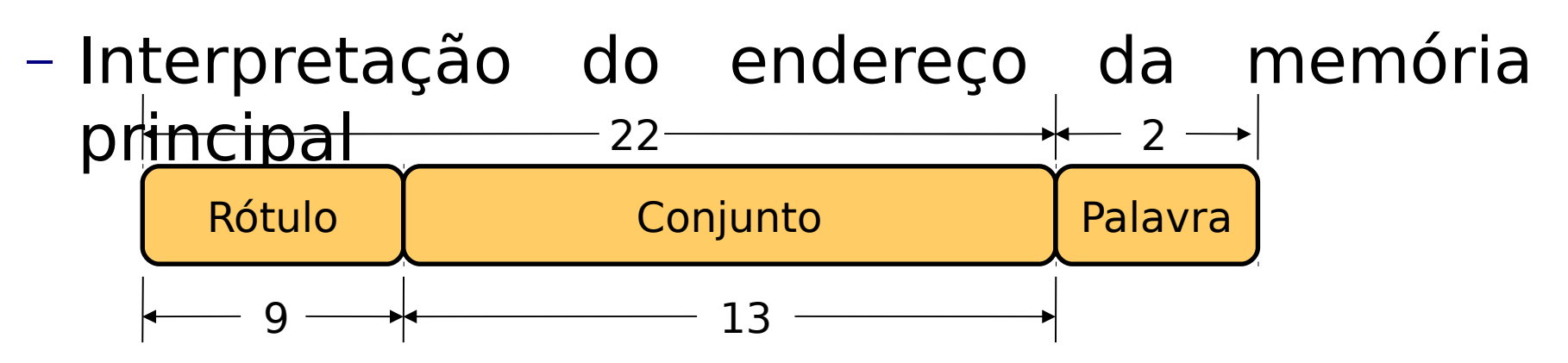

- − Considerando em exemplo conjuntos de duas linhas:
- − Temos palavras de 22 bytes, logo **w = 2**
- − Temos 222 blocos, logo **s = 22**
- 42 − Agora as 214 linhas de cache precisam ser divididas em 2 conjuntos: 214/21 = 213, logo **d = 13**
- − Podemos dividir os 222 blocos da MP nos 213

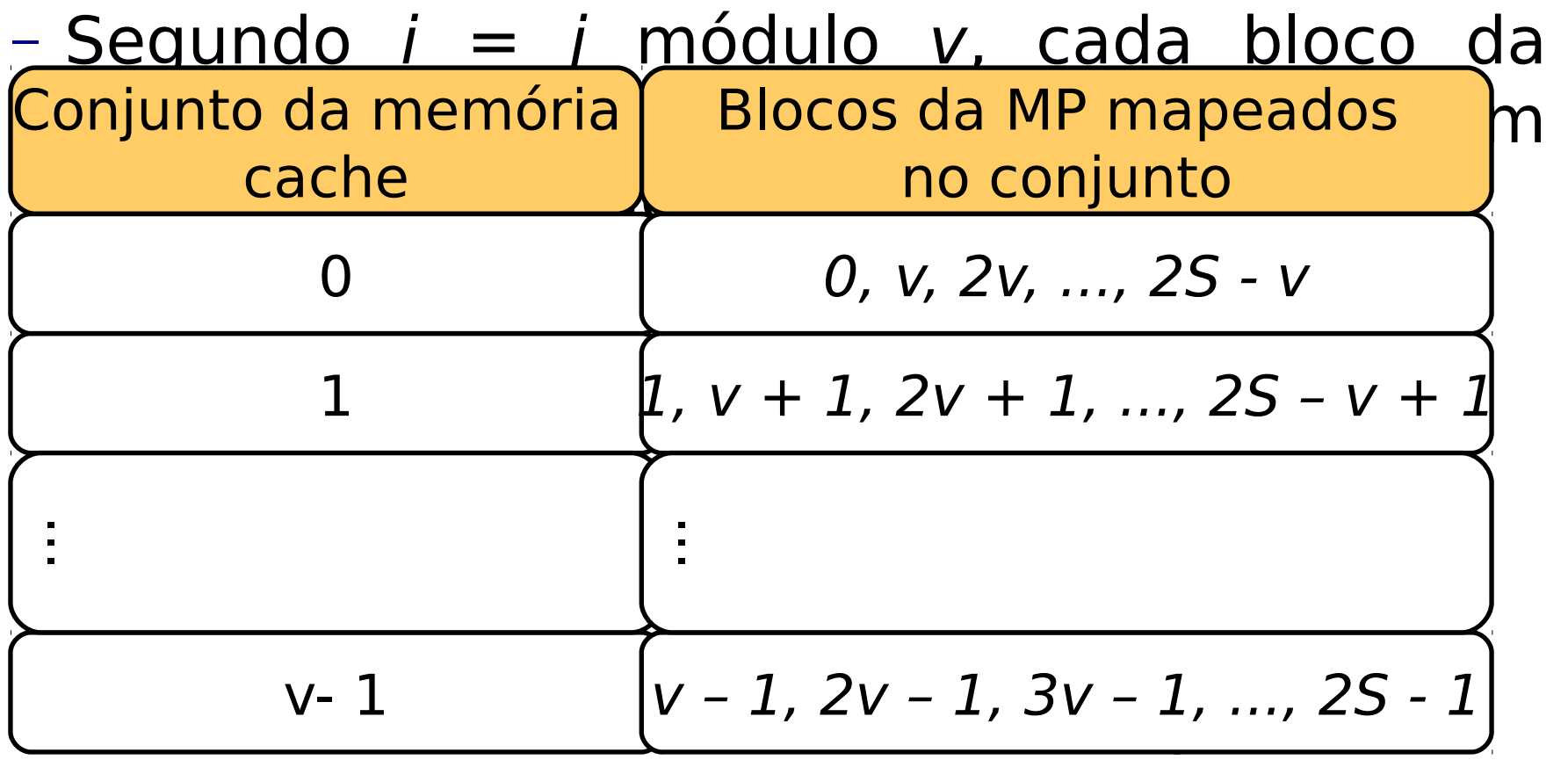

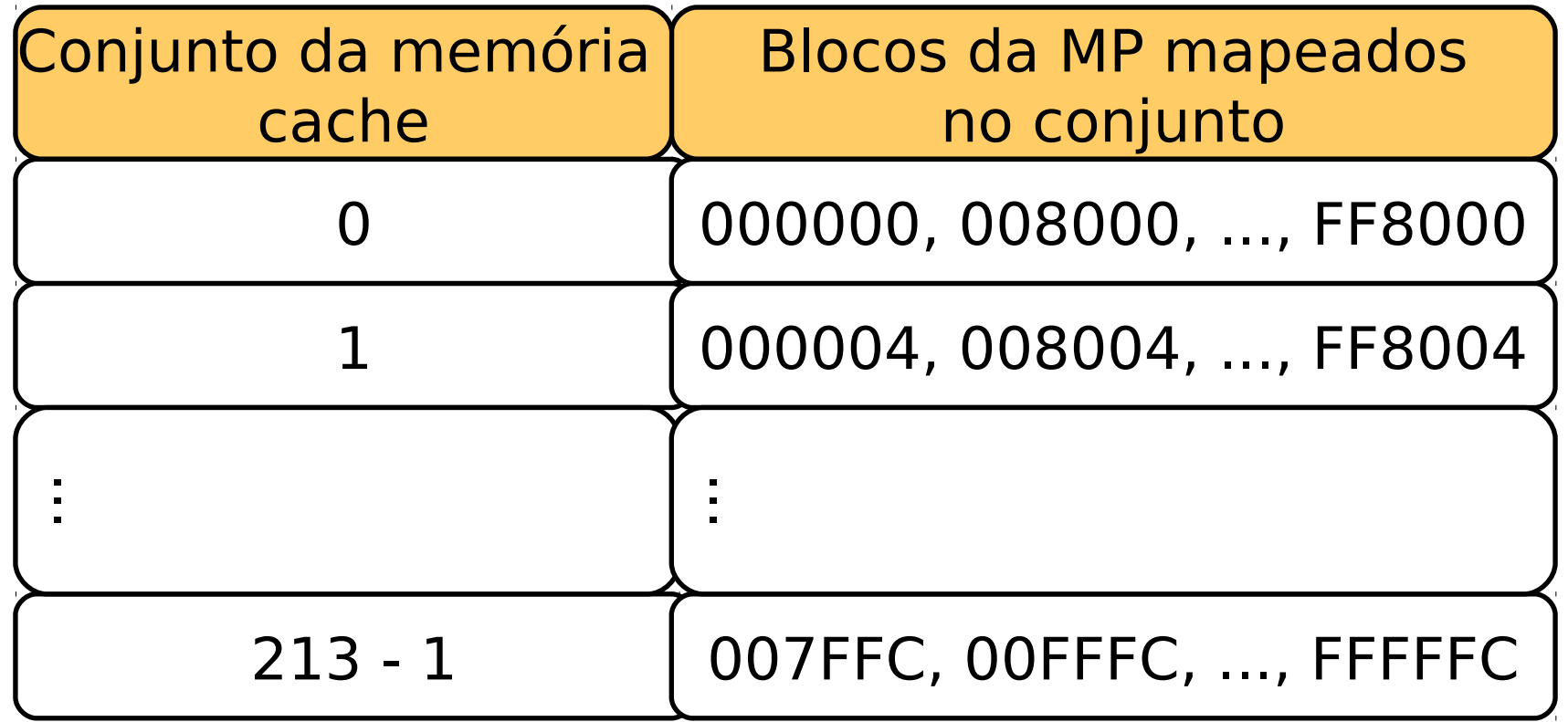

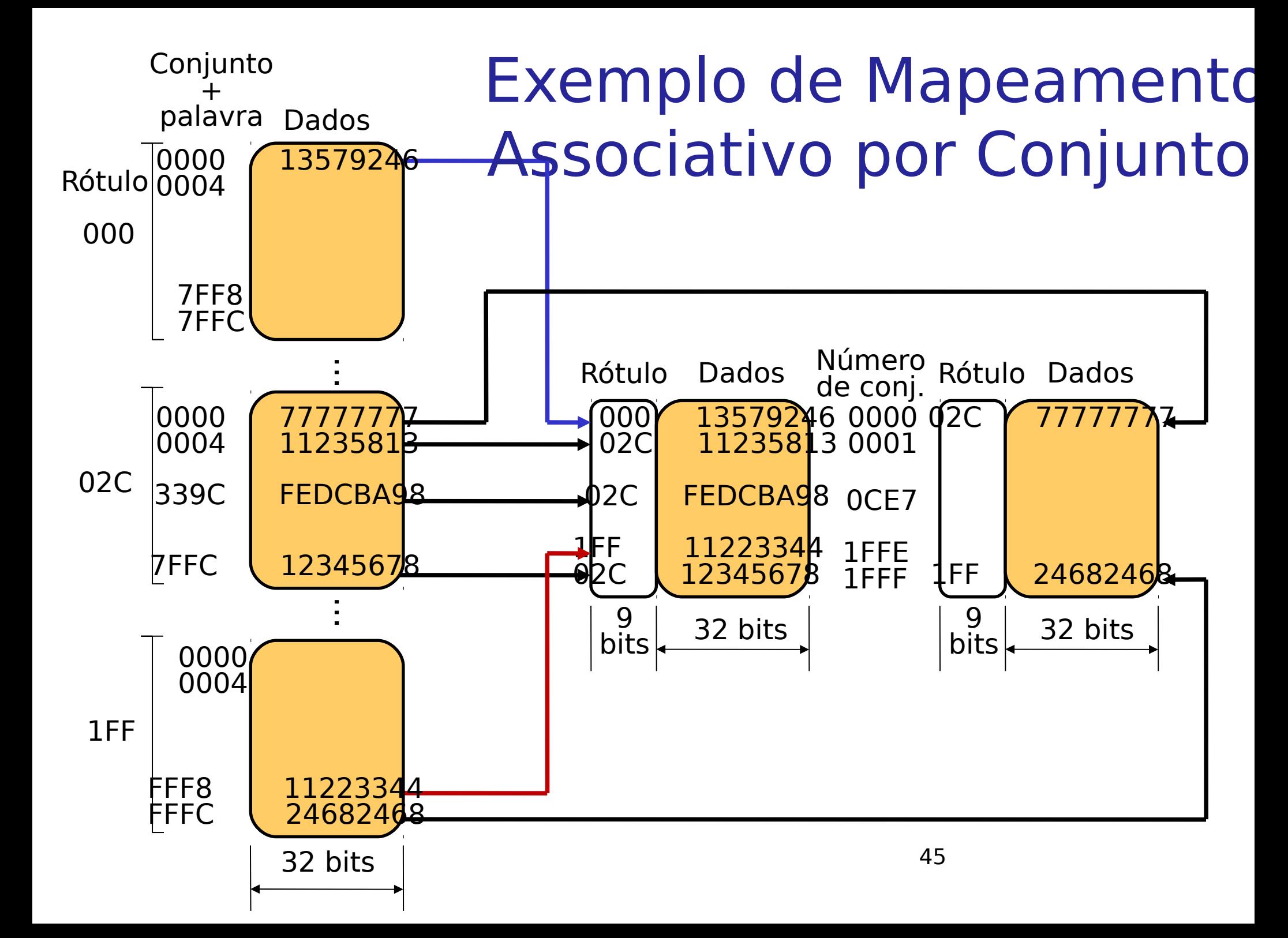

#### 3' Exemplo de Leitura no Mapeamento Associativo por Conjuntos (de k linhas)

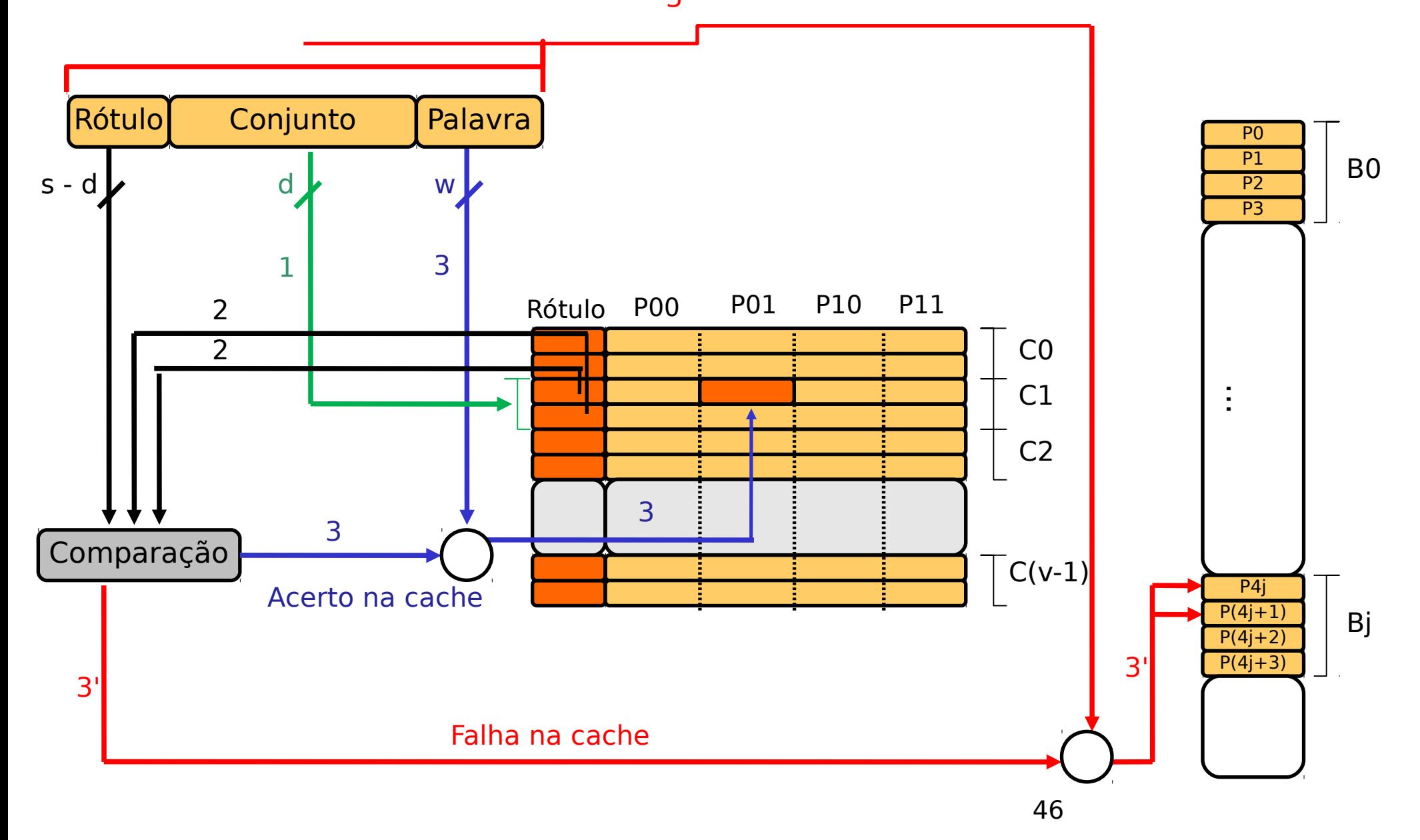

- Função de mapeamento(Associativo por Conjuntos)
	- − Casos extremos:
	- $v = m e k = 1$  : mapeamento direto (m conjuntos de 1 linha)
	- $-$  v = 1 e  $k = m$  : mapeamento associativo (1 conj. de m linhas)
	- − Configurações comuns:
	- $v = m/2 e k = 2$  : taxa de acertos significantemente maior do que no mapeamento direto
	- $v = m/4$  e  $k = 4$  : pequena melhoria a um custo adicional relativamente pequeno
	- − K > 4 : sem melhoras significativas de desempenho

- Algoritmos de substituição
	- − Quando um novo bloco é trazido para a cache, um dos blocos existentes deve ser substituído
	- − No mapeamento direto, não há alternativa cada bloco é mapeado em uma única linha
	- − Para os mapeamentos associativo e associativo por conjuntos, é necessário um algoritmo de substituição
	- − Recomenda-se a implementação em HW, por motivo de desempenho

- Algoritmos de substituição
	- − LRU (Menos Recentemente Usado)
	- − Implementação com bits de uso
	- − FIFO (First In First Out)
	- − Implementação com áreas de armazenamento circular
	- − LFU (Menos Frequentemente Usado)
	- − Implementação com contadores
	- − Aleatório
	- − Apresenta um desempenho apenas levemente inferior aos demais

- Política de escrita
	- − Antes que um bloco residente na memória possa ser substituído, é necessário verificar se ele foi alterado na memória cache
	- − Se isso não ocorreu, então o novo bloco pode ser escrito sobre o bloco antigo
	- − Caso contrário, então a memória principal deve ser atualizada
	- − Problema encontrado:
	- − A memória principal pode ser utilizada tanto por outros processadores quanto por dispositivos de E/S

- Política de escrita
	- − Escrita Direta (write through)
	- − Todas as operações de escrita são feitas tanto na memória quanto na cache
	- − Vantagem:
		- A memória principal está sempre atualizada
	- − Desvantagem:
		- Geração de tráfego de memória considerável

- Política de escrita
	- − Escrita de Volta (write back)
	- − Escritas são feitas apenas na cache
	- − Quando uma linha da cache é atualizada, um bit de atualização associado a ela é setado em 1
	- − Quando um bloco for substituído, ele é escrito de volta na memória apenas se o seu bit de atualização for 1
	- − Vantagem:
		- Minimiza o número de operações de escrita na memória
	- − Desvantagem:
		- Partes da memória principal podem ficar inválidas

- Política de escrita
	- − Escrita Uma Vez (write once)
	- − Ideal para sistemas multiprocessados com memória principal compartilhada
	- − É uma mistura de write through e write back
	- − Cada μP escreve a memória principal sempre que o bloco correspondente na cache foi atualizado pela primeira vez (write through)
	- − Os demais μP são alertados da alteração
	- − Outras alterações naquele bloco são realizadas apenas na cache local e o bloco da memória só será atualizado quando o bloco for substituído na cache (write back)

#### Tamanho da linha

- − Tamanho da linha = tamanho do bloco
- − À medida em que esse número aumenta, aumenta inicialmente a taxa de acertos
- − Entretanto, se esse número aumentar muito, a taxa de acertos diminuirá
- − Porque não usar blocos muito grandes:
- − Para uma dada capacidade, o número de linhas diminui
- − Cada palavra adicional estará mais distante da usada e a chance de uso será menor
- − Tamanho ideal: 2 8 palavras

- Número de memórias cache
	- − Anteriormente, a cache era externa ao processador
	- − Com o avanço da eletrônica, tem-se:
	- − Cache L1: interna ao processador
	- − Cache L2: externa ao processador
		- □ Também podem ser internas e incluir uma cache L3
	- − Unificadas ou Separadas?
	- − Unificadas (instruções + dados)
	- − Separadas (uma para instruções e outra para os dados)
	- − Projetos atuais baseiam-se em caches separadas, por motivos de desempenho junto ao pipeline

# Referências

- STALLINGS, W. Arquitetura e organização de computadores: projeto para o desempenho. 8. ed. Prentice Hall, 2009.
- DELGADO, J.; RIBEIRO, C. Arquitetura de Computadores. 2 ed. LTC, 2009.
- PATTERSON, D. A. ; HENNESSY, J.L. Organização e projeto de computadores – a interface hardware software. 3. ed. Editora Campus, 2005.